## The book was found

# Linux, Apache, MySQL, PHP Performance End To End

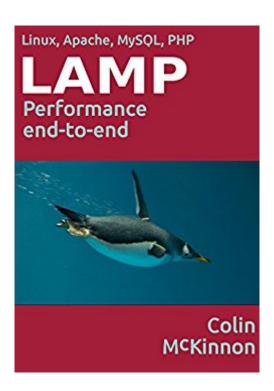

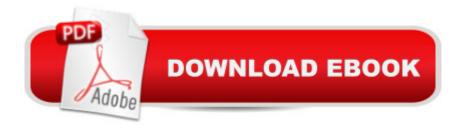

## **Synopsis**

A guide to delivering great page speed while reducing server load and increasing capacity. The book covers the entire journey of data from your server's disk to the mind of the end-user explaining the critical bottlenecks along the way and providing practical solutions to performance problems. Discover - how SaaS/backoffice systems need a different performance strategy from public facing websites- what the (currently undocumented) Zend Opcode Optimizer flags actually do- how to automate content optimization- how to tune your TCP stack for mobile clients- which MySQL architecture is right for youand more.

### **Book Information**

File Size: 6762 KB

Print Length: 455 pages

Simultaneous Device Usage: Unlimited

Publisher: Colin McKinnon; 1 edition (March 2, 2015)

Publication Date: March 2, 2015

Sold by:Â Digital Services LLC

Language: English

**ASIN: B00U7E00H2** 

Text-to-Speech: Enabled

X-Ray: Not Enabled

Word Wise: Not Enabled

Lending: Not Enabled

Enhanced Typesetting: Enabled

Best Sellers Rank: #280,684 Paid in Kindle Store (See Top 100 Paid in Kindle Store) #2 in Books > Computers & Technology > Operating Systems > Linux > Applications #35 in Kindle Store > Kindle eBooks > Computers & Technology > Programming > PHP #52 in Books > Computers & Technology > Databases & Big Data > MySQL

#### Customer Reviews

The item arrived in excellent condition. As far as the content goes or hos useful it is may be another story.

Download to continue reading...

PHP: MySQL in 8 Hours, For Beginners, Learn PHP MySQL Fast! A Smart Way to Learn PHP

MySQL, Plain & Simple, Learn PHP MySQL Programming Language in Easy Steps, A Beginner's Guide, Start Coding Today! PHP: Learn PHP In A DAY! - The Ultimate Crash Course to Learning the Basics of the PHP In No Time (PHP, PHP Programming, PHP Course, PHP Development, PHP Books) Linux, Apache, MySQL, PHP Performance End to End PHP: QuickStart Guide - The Simplified Beginner's Guide To PHP (PHP, PHP Programming, PHP5, PHP Web Services) Php: Learn PHP In A DAY! - The Ultimate Crash Course to Learning the Basics of PHP In No Time (Learn PHP FAST - The Ultimate Crash Course to Learning ... of the PHP Programming Language In No Time) LINUX: Linux Command Line, Cover all essential Linux commands. A complete introduction to Linux Operating System, Linux Kernel, For Beginners, Learn Linux in easy steps, Fast! A Beginner's Guide Learning PHP, MySQL & JavaScript: With jQuery, CSS & HTML5 (Learning Php, Mysql, Javascript, Css & Html5) PHP: MYSQL 100 Tests, Answers & Explanations, Pass Final Exam, Job Interview Exam, Engineer Certification Exam, Examination, PHP programming, PHP in easy steps: A Beginner's Guide Linux: Linux Guide for Beginners: Command Line, System and Operation (Linux Guide, Linux System, Beginners Operation Guide, Learn Linux Step-by-Step) MYSQL Programming Professional Made Easy 2nd Edition: Expert MYSQL Programming Language Success in a Day for any Computer User! (MYSQL, Android programming, ... JavaScript, Programming, Computer Software) Apache Hadoop YARN: Moving beyond MapReduce and Batch Processing with Apache Hadoop 2 (Addison-Wesley Data & Analytics) Apache Hadoop YARN: Moving beyond MapReduce and Batch Processing with Apache Hadoop 2 (Addison-Wesley Data & Analytics Series) Apache Cookbook: Solutions and Examples for Apache Administrators Linux Apache Web Server Administration, Second Edition (Craig Hunt Linux Library) Linux: Linux Mastery. The Ultimate Linux Operating System and Command Line Mastery (Operating System, Linux) Learn MySQL in Plain English: A Beginner's Guide to MySQL Learning MySQL and MariaDB: Heading in the Right Direction with MySQL and MariaDB PHP and MySQL Web Development (4th Edition) Programming For Beginner's Box Set: Learn HTML, HTML5 & CSS3, Java, PHP & MySQL, C# With the Ultimate Guides For Beginner's (Programming for Beginners in under 8 hours!) PHP, MySQL, JavaScript & HTML5 All-in-One For Dummies

**Dmca**